Муниципальное бюджетное общеобразовательное учреждение «Боханская средняя общеобразовательная школа №1»

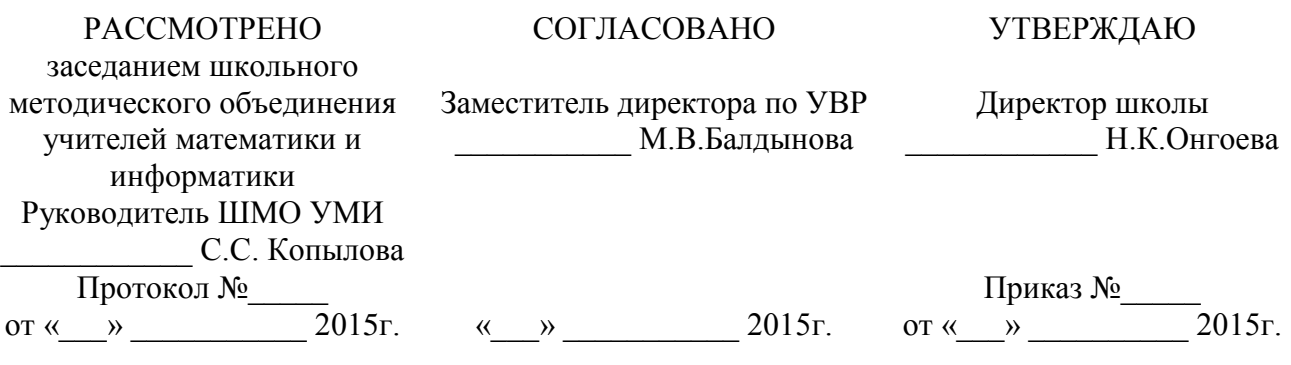

## **РАБОЧАЯ ПРОГРАММА**

Учебный предмет: *Информатика и ИКТ* Класс: *11* Уровень образования*: среднее общее*  Уровень программы: *профильный*

Рабочая программа составлена на основе

*программы* **Угринович Николая Дмитриевича «Программа профильного курса информатики и ИКТ для 10-11 классов средней школы» изданной в сборнике «Программы для общеобразовательных учреждений: Информатика. 2-11 классы / Составитель М.Н. Бородин. – М.: БИНОМ. Лаборатория знаний, 2012»**

Составитель:

*Хабибулина Марина Михайловна, учитель информатики, математики, высшая квалификационная категория*

### **ПОЯСНИТЕЛЬНАЯ ЗАПИСКА**

Основной задачей курса является подготовка учащихся на уровне требований, предъявляемых образовательным стандартом среднего (полного) общего образования по информатике и информационным технологиям (2004 г.). Курс рассчитан на изучение в 11 классе физико-математического профиля обучения общеобразовательной средней школы в течение 34 учебных недель в году объемом 136 учебных часа (из расчета 4 часа в неделю).

Изучение курса ориентировано на использование учащимися учебников «Информатика и ИКТ. Профильный уровень» для 11 класса.

Настоящая рабочая программа составлена на основе Программы курса «Информатика и ИКТ» на профильном уровне, разработанной автором учебников Угриновичем Н.Д., содержание которой соответствует Примерной программе среднего (полного) общего образования по курсу «Информатика и ИКТ» на профильном уровне, рекомендованной Министерством образования и науки РФ. Имеются некоторые структурные отличия в распределении часов по темам курса. Так увеличено количество часов на повторение и подготовку к ЕГЭ, уменьшено количество часов на темы «Разработка Web–сайтов и Web– дизайн» и «Информационное общество». Для обучения основам объектно-ориентированного программирования используется язык VB, так как в основной школе обучение основам программирования проводилось на языке QBasic.

Информатика – это наука о закономерностях протекания информационных процессов в системах различной природы, о методах, средствах и технологиях автоматизации информационных процессов.

Основными содержательными линиями в изучении данного предмета являются:

• информация и информационные процессы, информационные и коммуникационные технологии (ИКТ) как средства их автоматизации;

- математическое и компьютерное моделирование;
- основы информационного управления.

Программой предполагается проведение практикумов – больших практических работ, ориентированных на получение целостного содержательного результата, осмысленного и интересного для учащихся. Задача практикума – познакомить учащихся с основными видами широко используемых аппаратных и программных средств ИКТ. В рамках такого знакомства учащиеся выполняют соответствующие, представляющие для них смысл и интерес проекты, в том числе относящиеся к другим школьным предметам.

Обучающие практические работы включены в содержание комбинированных уроков, на которых теория закрепляется выполнением практической работы, которая носит не оценивающий, а обучающий характер. Оценки за выполнение таких работ могут быть выставлены учащимся, самостоятельно справившимся с ними.

### *Цели:*

*Изучение информатики и информационных технологий в старшей школе на профильном уровне направлено на достижение следующих целей:*

• **освоение и систематизация знаний**, относящихся к математическим объектам информатики; построению описаний объектов и процессов, позволяющих осуществлять их компьютерное моделирование; средствам моделирования; информационным процессам в биологических, технологических и социальных системах;

• **овладение умениями** строить математические объекты информатики, в том числе логические формулы и программы на формальном языке, удовлетворяющие заданному описанию; создавать программы на языке программирования по их описанию; использовать общепользовательские инструменты и настраивать их для нужд пользователя;

• **развитие** алгоритмического мышления, способностей к формализации, элементов системного мышления;

• **воспитание** культуры проектной деятельности, в том числе умения планировать, работать в коллективе; чувства ответственности за результаты своего труда, используемые другими людьми; установки на позитивную социальную деятельность в информационном обществе, недопустимости действий, нарушающих правовые и этические нормы работы с информацией;

• **приобретение опыта** создания, редактирования, оформления, сохранения, передачи информационных объектов различного типа с помощью современных программных средств; построения компьютерных моделей, коллективной реализации информационных проектов, преодоления трудностей в процессе интеллектуального проектирования, информационной деятельности в различных сферах, востребованных на рынке труда.

## *Основные задачи программы:*

• систематизировать подходы к изучению предмета;

• сформировать у учащихся единую систему понятий, связанных с созданием, получением, обработкой, интерпретацией и хранением информации;

• научить пользоваться распространенными прикладными пакетами;

• показать основные приемы эффективного использования информационных технологий;

• сформировать логические связи с другими предметами, входящими в курс общего образования;

• подготовить учащихся к жизни в информационном обществе.

Основным результатом обучения является достижение базовой информационнокоммуникационной компетентности учащегося.

### **СОДЕРЖАНИЕ КУРСА**

## **11 класс (136 час.)**

## **1. Моделирование и формализация – 36 час. (13+23)**

Моделирование как метод познания. Формы представления моделей. Формализация. Системный подход в моделировании. Типы информационных моделей.

Основные этапы разработки и исследования моделей на компьютере. Исследование физических моделей. Исследование математических моделей. Приближенное решение уравнений. Вероятностные модели. Биологические модели развития популяций. Геоинформационные модели. Оптимизационное моделирование в экономике. Экспертные системы распознавания химических веществ. Модели логических устройств. Информационные модели управления объектами.

Графы, подграфы и деревья. Ориентированные графы. Взвешенные графы. Описание графа с помощью матрицы смежности.

Компьютерный практикум:

Исследование математических моделей: приближенное решение уравнений, вероятностные

модели, геометрические модели.

Исследование физических моделей.

Исследование биологических моделей развития популяций.

Использование информационных моделей.

Использование химических моделей.

Оптимизационное моделирование.

Построение логических моделей.

Построение информационных моделей управления объектами.

Построение остовного связного дерева графа.

### *Учащиеся должны знать/понимать:*

- сущность процесса информационного моделирования;
- сущность понятия адекватности модели объекту и цели моделирования;
- виды и свойства моделей;

этапы построения моделей.

*Учащиеся должны уметь:*

осуществлять системный подход при моделировании;

 $\Rightarrow$  анализировать свойства объекта и выделять среди них существенные с точки зрения целей моделирования;

 $\Rightarrow$  строить информационные модели, выбирая оптимальную форму представления модели;

исследовать учебные модели.

# *Основные термины по разделу:*

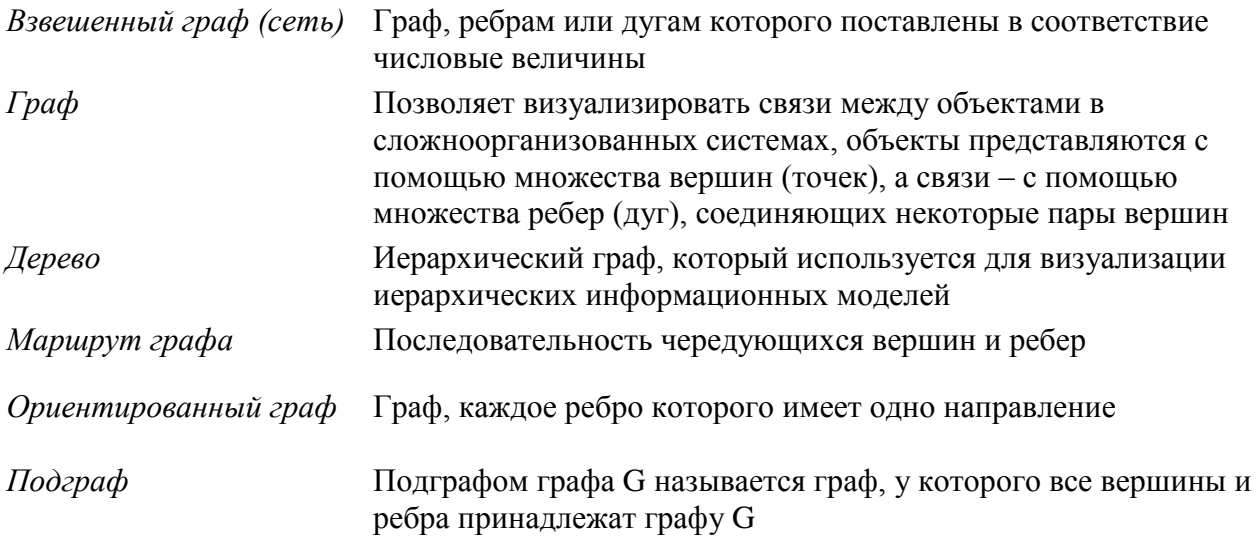

# **2. Технологии создания и обработки текстовой информации – 15 час. (6+9)**

Понятие о настольных издательских системах. Создание компьютерных публикаций. Использование готовых и создание собственных шаблонов. Использование систем проверки орфографии и грамматики. Тезаурусы. Использование систем двуязычного перевода и электронных словарей. Использование цифрового оборудования.

Использование систем распознавания текстов.

Компьютерный практикум:

Практическая работа. Установка конвертора в формат PDF для Microsoft Office 2007

Практическая работа. Создание плаката в Microsoft Word 2007

Практическая работа. Создание плаката в OpenOffice.org Writer

Практическая работа. Создание плаката в настольной издательской системе Scribus

Практическая работа. Цветоделение

Практическая работа. Перевод с использованием компьютерных словарей

Практическая работа. Оптическое распознавание документов в формате изображений Групповой проект «Школьная газета»

*Учащиеся должны знать/понимать:*

технологии обработки текстовой информации;

- приемы редактирования и форматирования текстовых документов в текстовом процессоре;
- инструменты текстового процессора при создании рефератов.

*Учащиеся должны уметь:*

- $\Rightarrow$  редактировать и форматировать тексты большой сложной структуры;
- $\Rightarrow$  использовать системы проверки орфографии и грамматики;

 $\Rightarrow$  использовать системы распознавания текстов.

## *Основные термины по разделу:*

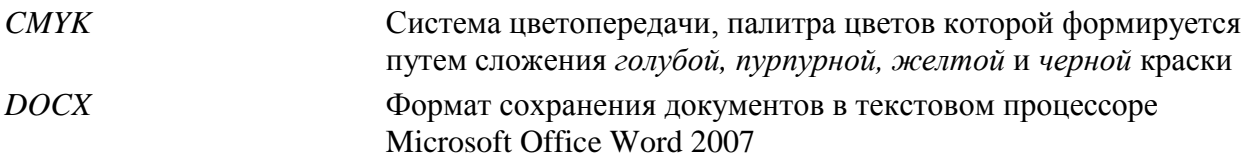

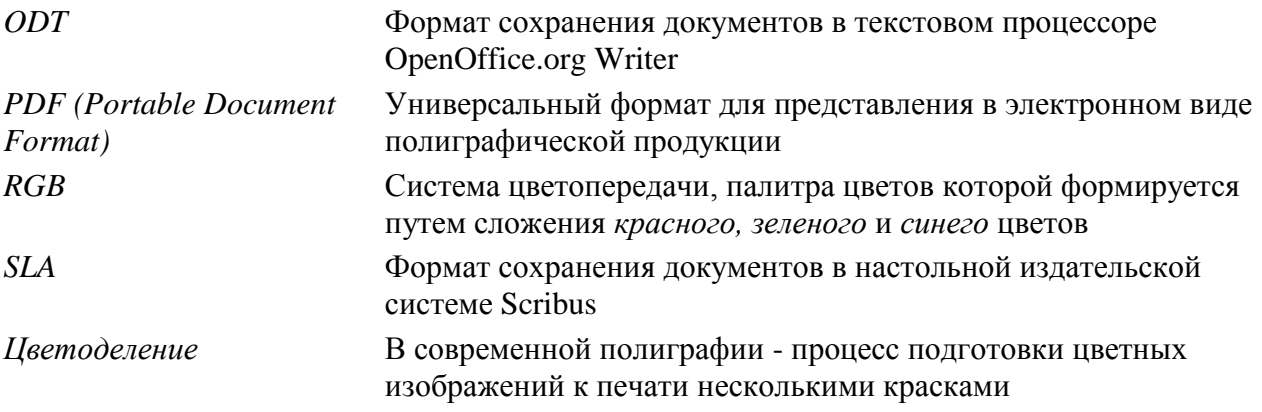

# **3. Технологии хранения, поиска и сортировки информации – 16 час. (5+11)**

Базы данных (табличные, иерархические, сетевые). Системы управления базами данных (СУБД).

Формы представления данных (таблицы, формы, запросы, отчеты).

Реляционные базы данных. Связывание таблиц в многотабличных базах данных.

Компьютерный практикум:

Система управления базами данных.

Создание структуры табличной базы данных.

Ввод и редактирование данных.

Поиск и сортировка данных.

Создание реляционных баз данных.

*Учащиеся должны знать/понимать:*

- $\Rightarrow$ типы баз данных;
- организацию баз данных;

методы поиска и сортировки данных;

организацию реляционных баз данных.

*Учащиеся должны уметь:*

- создавать и заполнять базы данных;
- пользоваться справочными системами и другими источниками справочной информации; использовать базы данных в различных областях профессиональной деятельности;
- $\Rightarrow$  осуществлять поиск, отбор и анализ информации.

## *Основные термины по разделу:*

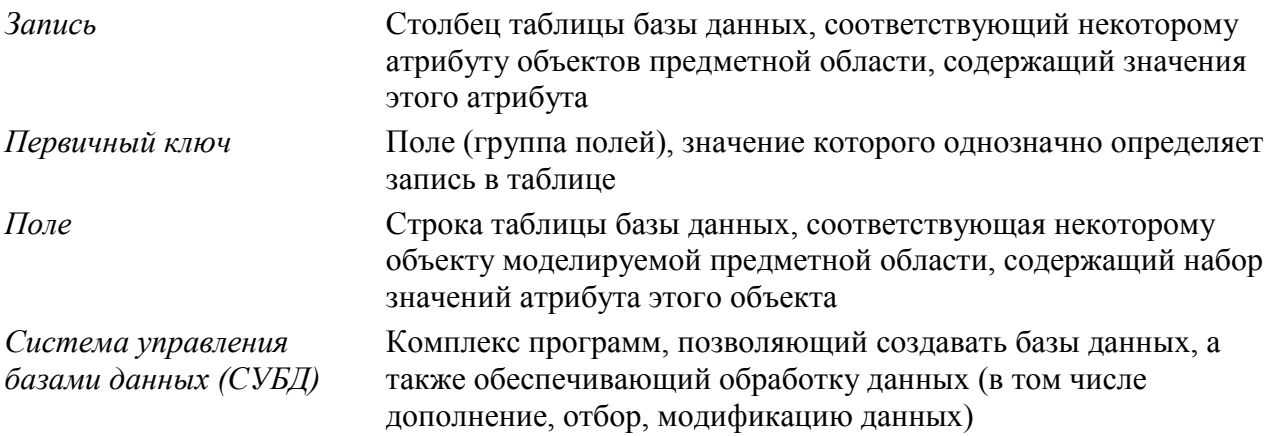

## **4. Технология создания и обработки графической и мультимедийной информации – 13 час. (6+7)**

Представление о системах автоматизированного проектирования конструкторских работ, средах компьютерного дизайна и мультимедийных средах. Форматы графических и звуковых объектов. Ввод и обработка графических объектов. Ввод и обработка звуковых объектов.

Использование инструментов специального программного обеспечения и цифрового оборудования.

Создание графических комплексных объектов для различных предметных областей: преобразования, эффекты, конструирование. Создание и преобразование звуковых и аудиовизуальных объектов. Создание презентаций, выполнение учебных творческих и конструкторских работ.

## Компьютерный практикум:

Практическая работа. Растровая и векторная графика. Практическая работа. Системы управления цветом в CorelDraw и Adobe Photoshop.

Практическая работа. Создание и обработка графических объектов.

Практическая работа. Создание и обработка звуковых объектов.

Проект «Мультимедийная презентация».

### *Учащиеся должны знать/понимать:*

форматы растровых и векторных графических файлов;

- технологию рисования графических примитивов;
- понятие мультимедийного продукта;
- $\Rightarrow$  наиболее распространенные программы для подготовки мультимедийного продукта;
- этапы создания мультимедийного продукта;
- $\Rightarrow$  критерии оценивания мультимелийного продукта.

## *Учащиеся должны уметь:*

- $\Rightarrow$  создавать, редактировать растровые и векторные графические объекты;
- представлять информацию в виде мультимедийных объектов с системой ссылок;
- $\Rightarrow$  готовить и проводить выступления, включающие сформированную заранее систему изображений на проекционном экране.

### *Основные термины по разделу:*

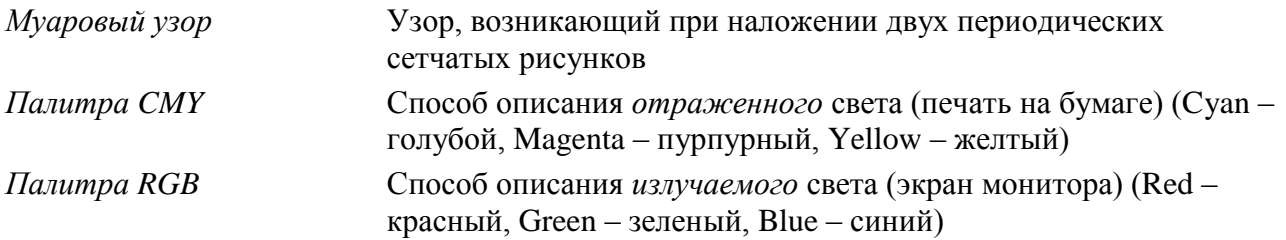

## **5. Коммуникационные технологии – 17 час. (3+14)**

Глобальная компьютерная среда Интернет. Адресация в Интернете. Доменная система имен. Маршрутизация и транспортировка данных по компьютерным сетям.

Язык HTML для создания Web-страниц. Топология сайта. Меню. Цветовое оформление и вставка изображений. Интерактивные формы для получения информации от посетителей сайта. Размещение сайта в Интернете.

Компьютерный практикум:

Практическая работа. IP-адрес в различных форматах.

Практическая работа. «География» Интернета.

Практическая работа. Работа с электронной почтой. Настройка почтовой программы.

Практическая работа. Работа с файловыми архивами.

Практическая работа. Общение в Интернете в реальном времени.

Практическая работа. Покупки в Интернет-магазинах.

Практическая работа. Создание Web-страниц в Блокноте.

Практическая работа. Размещение готового сайта в Интернете. Проект «Мой сайт».

*Учащиеся должны знать/понимать:*

- основы функционирования сети Интернет;
- $\Rightarrow$  основные теги и атрибуты языка HTML;
- $\Rightarrow$  инструменты создания информационных объектов для Интернет;
- методы и средства создания и сопровождения сайта.

*Учащиеся должны уметь:*

 $\Rightarrow$  создавать и размещать многостраничный Web-сайт.

## *Основные термины по разделу:*

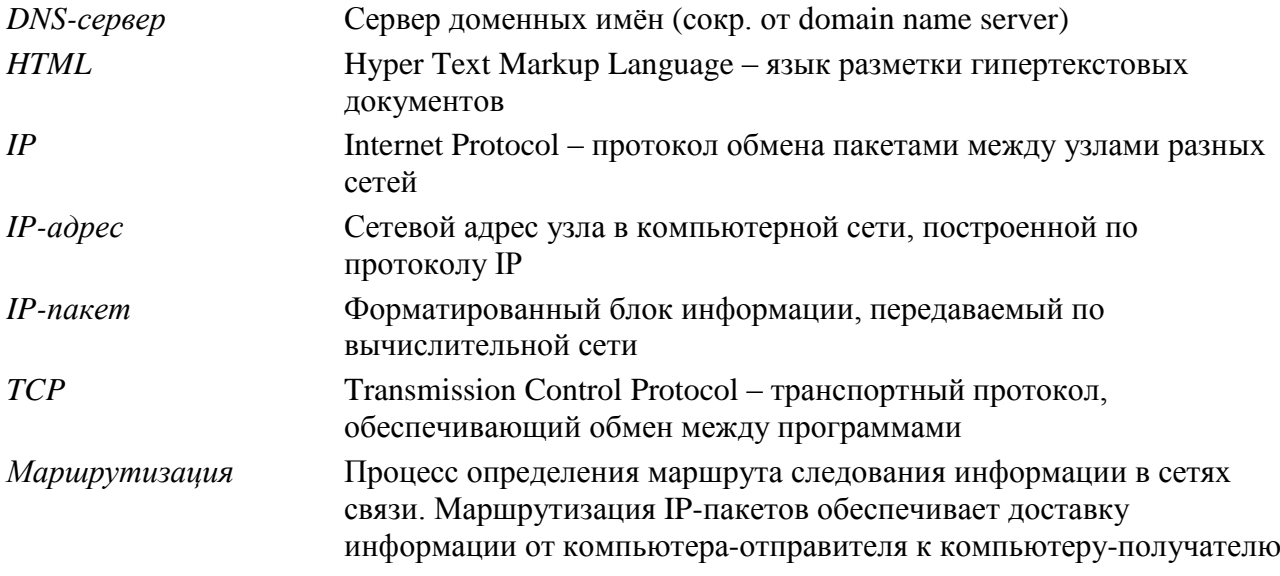

# **6. Информационное общество – 4 час. (4+0)**

Право в Интернете. Этика в Интернете. Перспективы развития информационных и коммуникационных технологий.

### *Учащиеся должны знать/понимать:*

- $\Rightarrow$ нормы информационной этики и права, информационной безопасности, принципы обеспечения информационной безопасности;
- влияние информационных ресурсов на социально-экономическое и культурное развитие общества.

*Учащиеся должны уметь:*

- пользоваться справочными системами и другими источниками справочной информации; соблюдать права интеллектуальной собственности на информацию;
- использовать приобретенные знания и умения в практической деятельности и повседневной жизни для личного и коллективного общения с использованием современных программных и аппаратных средств коммуникаций, с соблюдением требований информационной безопасности, информационной этики и права.

## *Основные термины по разделу:*

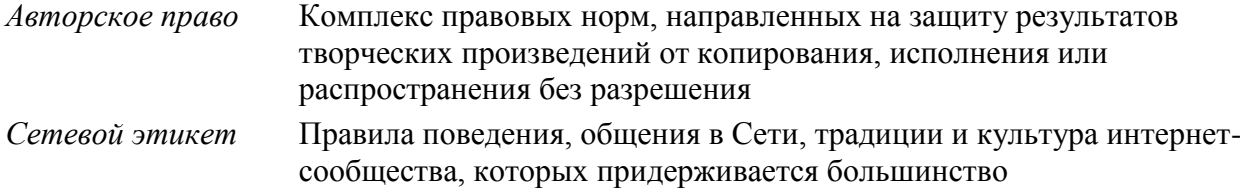

**7. Повторение, подготовка к ЕГЭ – 35 час. (0+35)**

# **ТЕМАТИЧЕСКОЕ ПЛАНИРОВАНИЕ по дисциплине «Информатика и ИКТ»**

**11 класс** N<sub>o</sub>  $\Pi/\Pi$ Наименование разделов и тем Макси мальна я нагруз ка учаще гося, ч. Из них Теоретичес Лабораторн Контрольна Самостояте кое обучение, практически ч. ые и е работы, ч. я работа, ч. льная, ч. 1 **Моделирование и формализация 36** 13 21 2 2 **Технологии создания и обработки текстовой информации 15** 6 7 2 3 **Технологии хранения, поиска и сортировки информации 16** | 5 | 9 | 2 4 **Технология создания и обработки графической и мультимедийной информации 13** 6 5 2 5 **Коммуникационные технологии 17** | 3 | 10 | 4 **6 Информационное общество 4** 4 7 **Повторение, подготовка к ЕГЭ 35** | 33 | 2 **Итого 136 37 85 2 12**

# **УЧЕБНО-ТЕМАТИЧЕСКИЙ ПЛАН 11 класс**

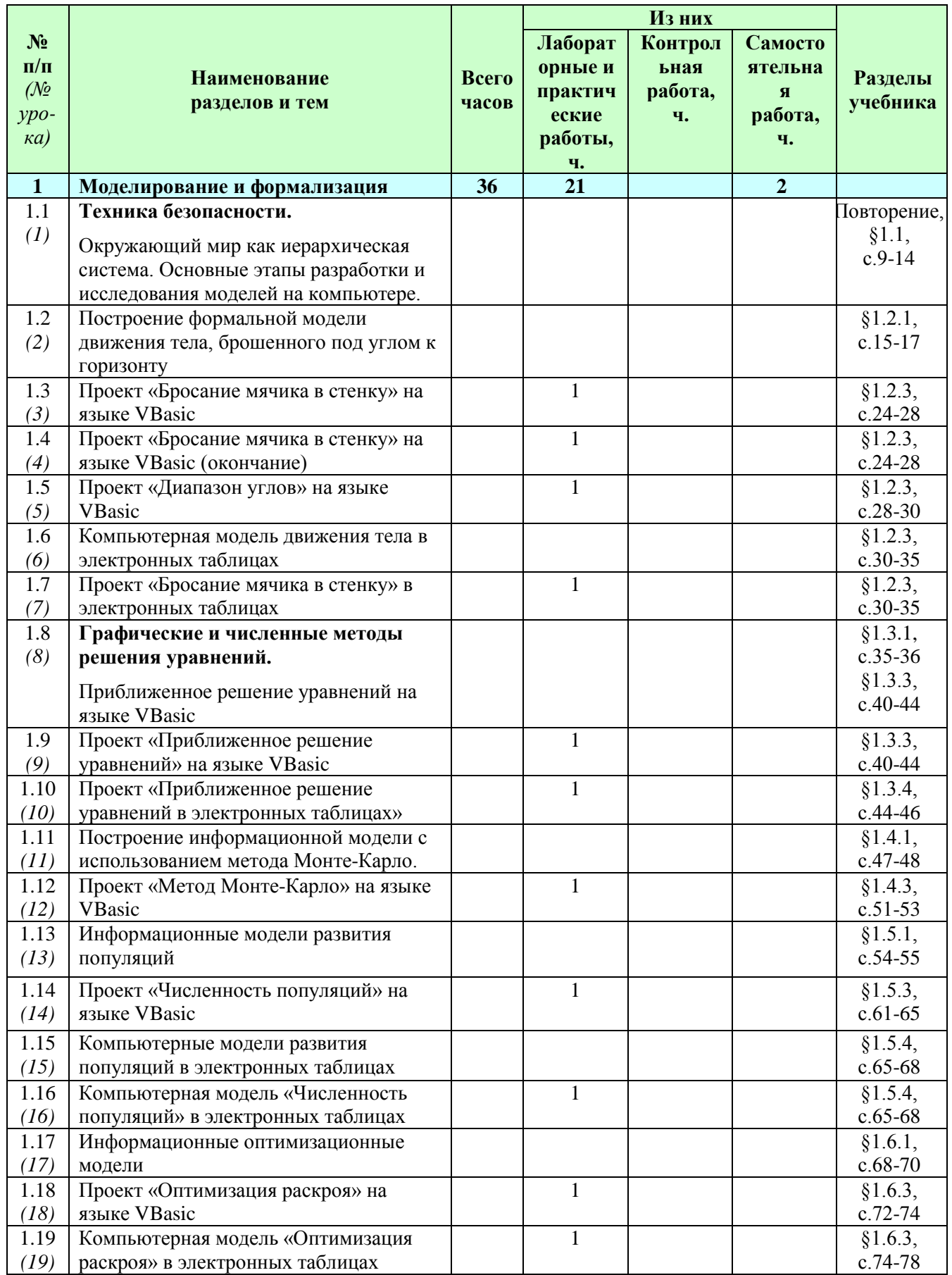

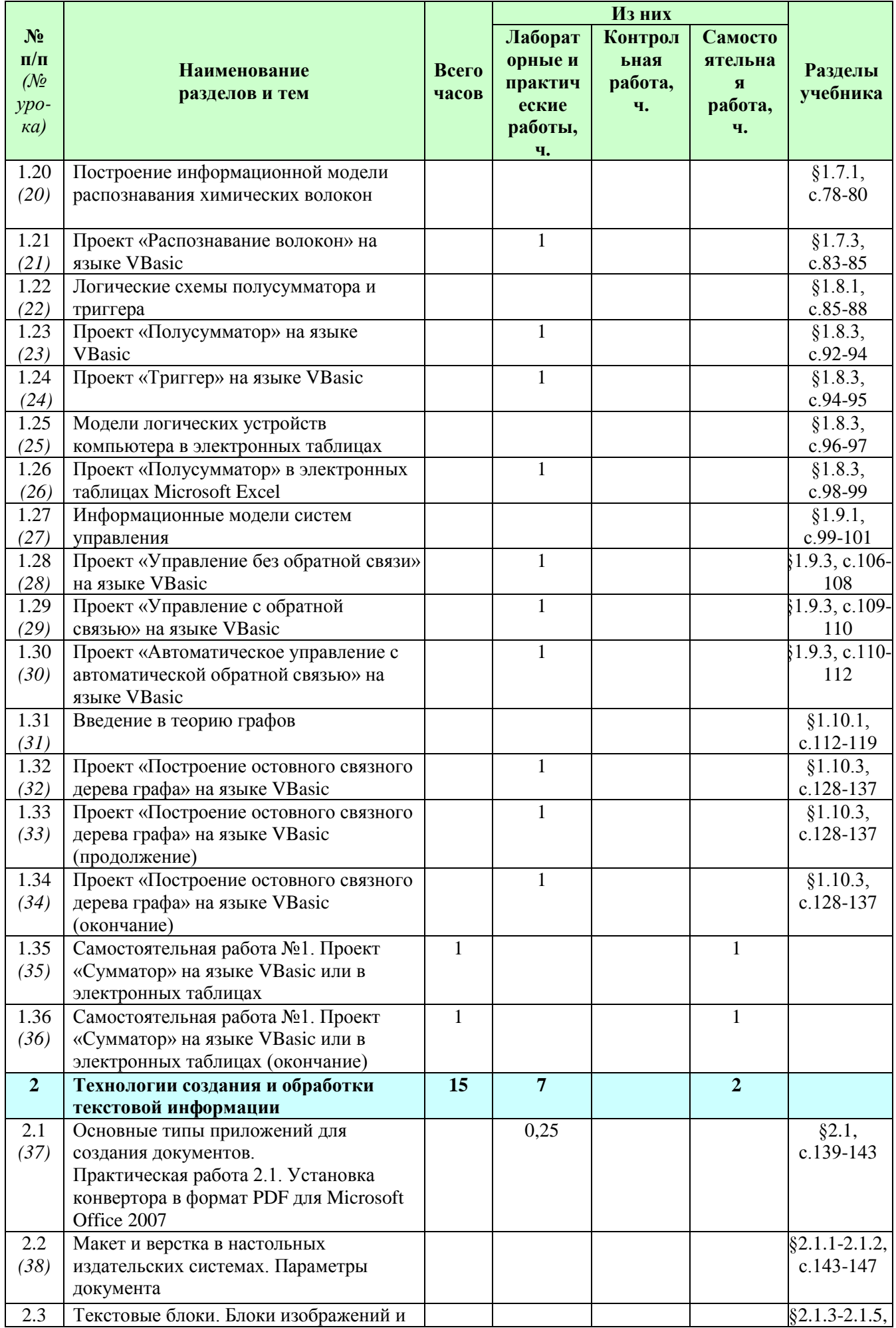

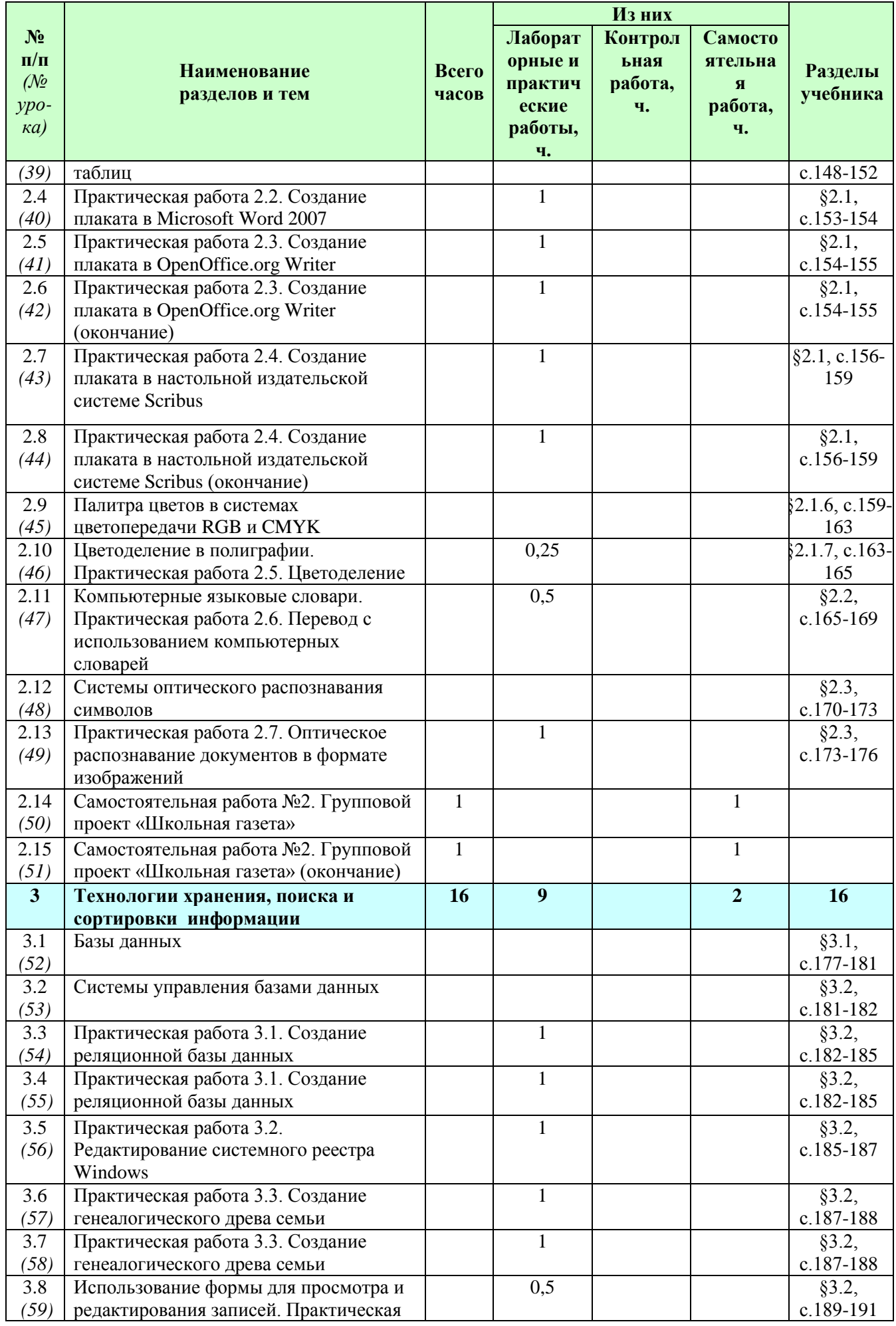

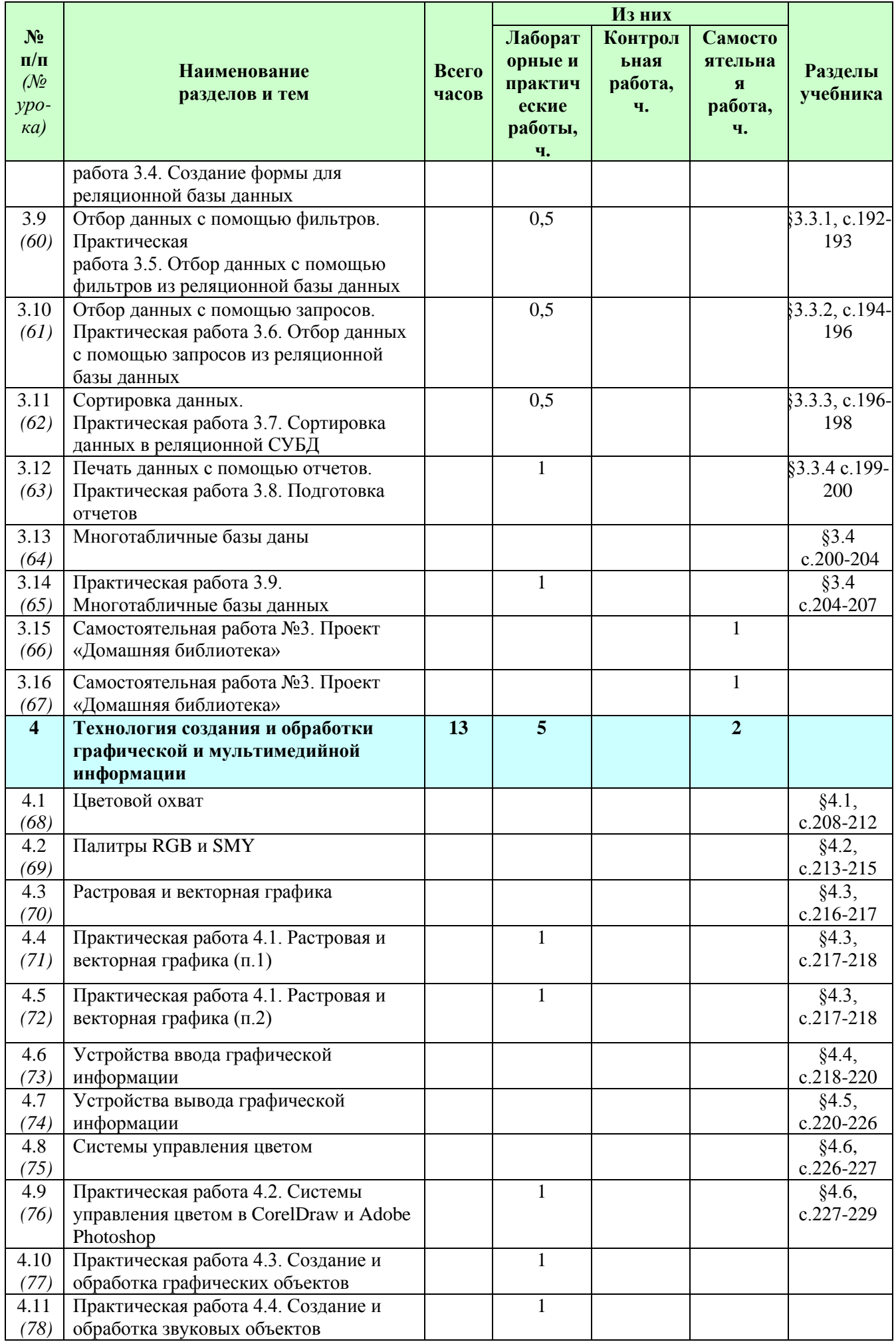

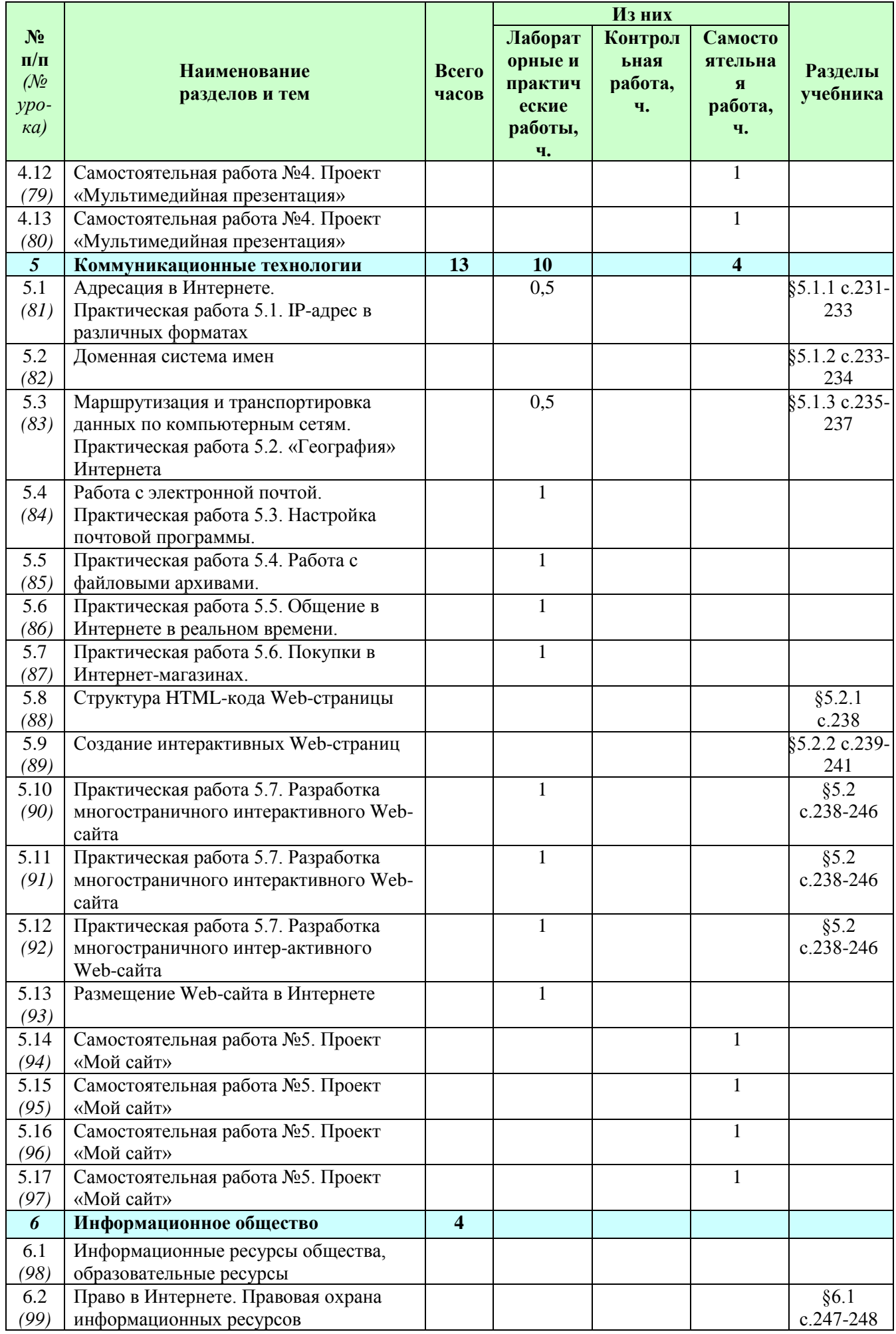

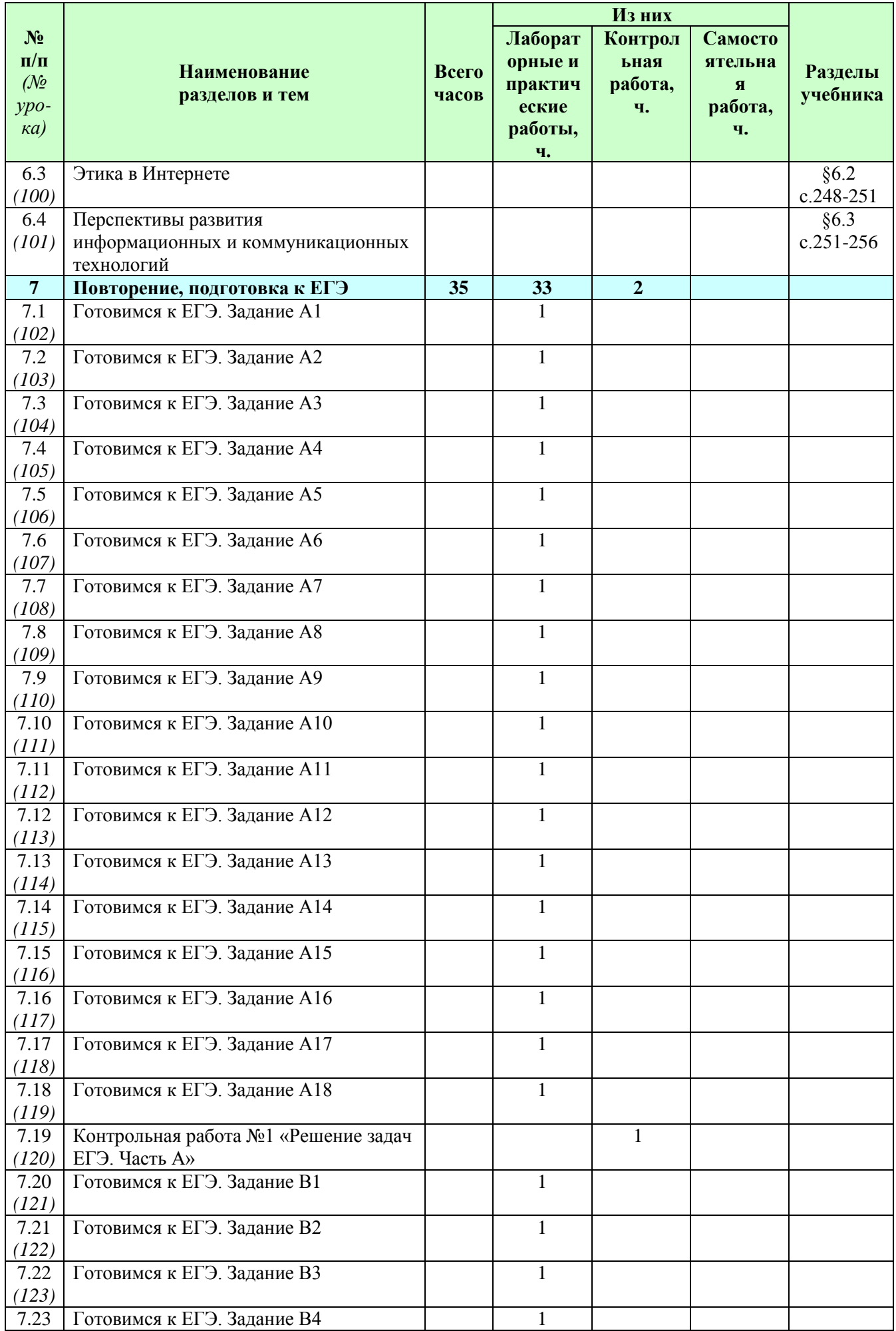

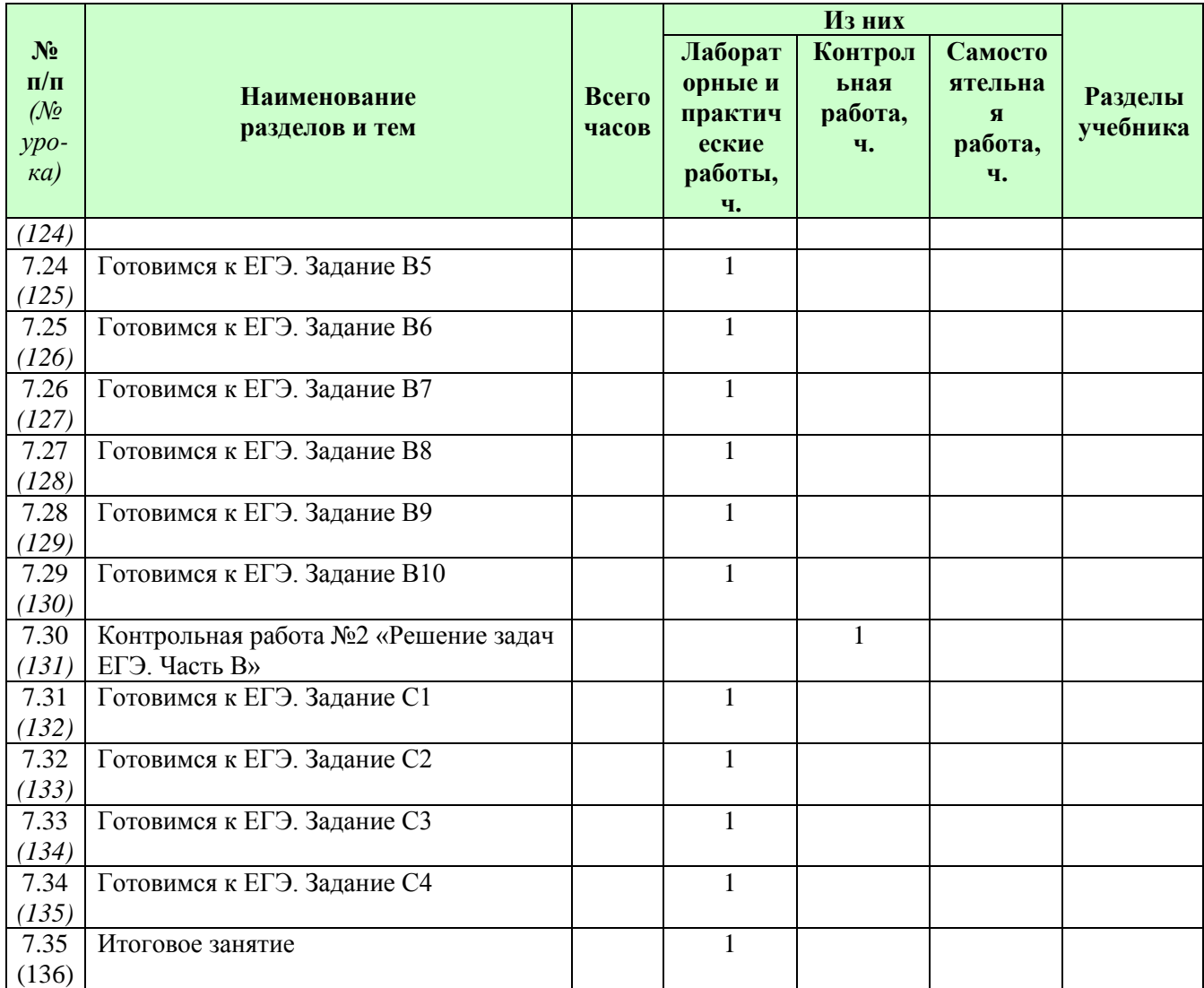

# **ФОРМЫ КОНТРОЛЯ И ВАРИАНТЫ ОЦЕНИВАНИЯ РЕЗУЛЬТАТОВ ДЕЯТЕЛЬНОСТИ ОБУЧАЮЩИХСЯ**

*Все формы контроля по продолжительности рассчитаны на 10-40 минут.*

*Текущий контроль* осуществляется с помощью компьютерного практикума в форме практических работ и практических заданий.

*Тематический* контроль осуществляется по завершении крупного блока (темы) в форме контрольной работы, тестирования, выполнения зачетной практической работы.

*Итоговый* контроль осуществляется по завершении учебного материала в форме, определяемой Положением образовательного учреждения - контрольной работы.

### *Формы контроля ЗУН:*

наблюдение;

беседа;

фронтальный опрос;

опрос в парах;

практикум;

тестирование.

## *Критерии и нормы оценки знаний, умений и навыков обучающихся*

Контроль предполагает выявление уровня освоения учебного материала при изучении, как отдельных разделов, так и всего курса информатики и информационных технологий в целом.

Текущий контроль усвоения материала осуществляется путем устного / письменного опроса / практикума. Периодически знания и умения по пройденным темам проверяются письменными контрольными или тестовых заданиями.

*При тестировании* все верные ответы берутся за 100%, тогда отметка выставляется в соответствии с таблицей:

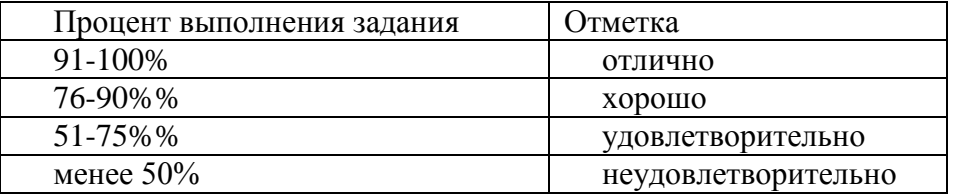

## *При выполнении практической работы и контрольной работы:*

Содержание и объем материала, подлежащего проверке в контрольной работе, определяется программой. При проверке усвоения материала выявляется полнота, прочность усвоения учащимися теории и умение применять ее на практике в знакомых и незнакомых ситуациях.

Отметка зависит также от наличия и характера погрешностей, допущенных учащимися.

грубая ошибка – полностью искажено смысловое значение понятия, определения;

погрешность отражает неточные формулировки, свидетельствующие о нечетком представлении рассматриваемого объекта;

недочет – неправильное представление об объекте, не влияющего кардинально на знания определенные программой обучения;

мелкие погрешности – неточности в устной и письменной речи, не искажающие смысла ответа или решения, случайные описки и т.п.

Эталоном, относительно которого оцениваются знания учащихся, является обязательный минимум содержания информатики и информационных технологий. Требовать от учащихся определения, которые не входят в школьный курс информатики – это, значит, навлекать на себя проблемы связанные нарушением прав учащегося («Закон об образовании»).

Исходя из норм (пятибалльной системы), заложенных во всех предметных областях выставляете отметка:

«5» ставится при выполнении всех заданий полностью или при наличии 1-2 мелких погрешностей;

«4» ставится при наличии 1-2 недочетов или одной ошибки:

«3» ставится при выполнении 2/3 от объема предложенных заданий;

«2» ставится, если допущены существенные ошибки, показавшие, что учащийся не владеет обязательными умениями поданной теме в полной мере (незнание основного программного материала) или отказ от выполнения учебных обязанностей.

*В тех случаях, когда учащийся показал оригинальный и наиболее рациональный подход к выполнению работы и в процессе работы, но не избежал тех или иных недостатков, оценка за выполнение работы по усмотрению учителя может быть повышена по сравнению с указанными выше нормами.*

## *Устный опрос*

Осуществляется на каждом уроке (эвристическая беседа, опрос). Задачей устного опроса является не столько оценивание знаний учащихся, сколько определение проблемных мест в усвоении учебного материала и фиксирование внимания учеников на сложных понятиях, явлениях, процессе.

## *Оценка устных ответов учащихся*

*Ответ оценивается отметкой «5»,* если ученик:

- полно раскрыл содержание материала в объеме, предусмотренном программой;

- изложил материал грамотным языком в определенной логической

последовательности, точно используя терминологию информатики как учебной дисциплины;

- правильно выполнил рисунки, схемы, сопутствующие ответу;

- показал умение иллюстрировать теоретические положения конкретными примерами;

- продемонстрировал усвоение ранее изученных сопутствующих вопросов, сформированность и устойчивость используемых при ответе умений и навыков;

- отвечал самостоятельно без наводящих вопросов учителя.

*Возможны одна – две неточности при освещении второстепенных вопросов или в выкладках, которые ученик легко исправил по замечанию учителя.*

*Ответ оценивается отметкой «4»* если ответ удовлетворяет в основном требованиям на отметку «5», но при этом имеет один из недостатков:

- допущены один-два недочета при освещении основного содержания ответа, исправленные по замечанию учителя:

- допущены ошибка или более двух недочетов при освещении второстепенных вопросов или в выкладках, легко исправленные по замечанию учителя.

*Отметка «3»* ставится в следующих случаях:

- неполно или непоследовательно раскрыто содержание материала, но показано общее понимание вопроса и продемонстрированы умения, достаточные для дальнейшего усвоения программного материала определенные настоящей программой;

*Отметка «2»* ставится в следующих случаях:

- не раскрыто основное содержание учебного материала;

- обнаружено незнание или неполное понимание учеником большей или наиболее важной части учебного материала;

- допущены ошибки в определении понятий, при использовании специальной терминологии, в рисунках, схемах, в выкладках, которые не исправлены после нескольких наводящих вопросов учителя.

- ученик обнаружил полное незнание и непонимание изучаемого учебного материала;

- не смог ответить ни на один из поставленных вопросов по изучаемому материалу;

- отказался отвечать на вопросы учителя.

# **ТРЕБОВАНИЯ К УРОВНЮ ПОДГОТОВКИ ВЫПУСКНИКОВ**

В результате изучения информатики и информационных технологий на профильном уровне ученик должен

# *знать/понимать:*

- логическую символику;
- основные конструкции языка программирования;
- свойства алгоритмов и основные алгоритмические конструкции; тезис о полноте формализации понятия алгоритма;
- виды и свойства информационных моделей реальных объектов и процессов, методы и средства компьютерной реализации информационных моделей;
- общую структуру деятельности по созданию компьютерных моделей;
- назначение и области использования основных технических средств информационных и коммуникационных технологий и информационных ресурсов;
- виды и свойства источников и приемников информации, способы кодирования и декодирования, причины искажения информации при передаче; связь полосы пропускания канала со скоростью передачи информации;
- базовые принципы организации и функционирования компьютерных сетей;
- нормы информационной этики и права, информационной безопасности, принципы обеспечения информационной безопасности;
- способы и средства обеспечения надежного функционирования средств ИКТ;

### *уметь:*

- выделять информационный аспект в деятельности человека; информационное взаимодействие в простейших социальных, биологических и технических системах;
- строить информационные модели объектов, систем и процессов, используя для этого типовые средства (язык программирования, таблицы, графики, диаграммы, формулы и т.п.);
- вычислять логическое значение сложного высказывания по известным значениям элементарных высказываний;
- проводить статистическую обработку данных с помощью компьютера;
- интерпретировать результаты, получаемые в ходе моделирования реальных процессов;
- устранять простейшие неисправности, инструктировать пользователей по базовым принципам использования ИКТ;
- оценивать числовые параметры информационных объектов и процессов: объем памяти, необходимый для хранения информации; скорость передачи и обработки информации;
- оперировать информационными объектами, используя имеющиеся знания о возможностях информационных и коммуникационных технологий, в том числе создавать структуры хранения данных; пользоваться справочными системами и другими источниками справочной информации; соблюдать права интеллектуальной собственности на информацию;
- проводить виртуальные эксперименты и самостоятельно создавать простейшие модели в учебных виртуальных лабораториях и моделирующих средах;
- выполнять требования техники безопасности, гигиены, эргономики и ресурсосбережения при работе со средствами информатизации; обеспечение надежного функционирования средств ИКТ;

## *использовать приобретенные знания и умения в практической деятельности и повседневной жизни для:*

- поиска и отбора информации, в частности, относящейся к личным познавательным интересам, связанной с самообразованием и профессиональной ориентацией;
- представления информации в виде мультимедиа объектов с системой ссылок (например, для размещения в сети); создания собственных баз данных, цифровых архивов, медиатек;
- подготовки и проведения выступления, участия в коллективном обсуждении, фиксации его хода и результатов;
- личного и коллективного общения с использованием современных программных и аппаратных средств коммуникаций;

• соблюдения требований информационной безопасности, информационной этики и права.

# **ПЕРЕЧЕНЬ УЧЕБНО-МЕТОДИЧЕСКОГО ОБЕСПЕЧЕНИЯ**

# *I. Учебно-методический комплект*

# *11 класс*

1. Угринович Н.Д. Информатика и ИКТ. Профильный уровень: учебник для 11 класса. – М.: БИНОМ. Лаборатория знаний, 2012.

2. Windows-CD. URL: [http://infcd.metodist.ru](http://infcd.metodist.ru/) 

# *II. Литература для учителя*

1. Авторская презентация УМК Угриновича Н. Д. (113 Мб, с видео и звуком). URL: <http://metodist.lbz.ru/authors/informatika/1/files/IIKT8-11.zip>

2. Самылкина Н.Н. Готовимся к ЕГЭ по информатике. Элективный курс: учебное пособие. – М.: БИНОМ. Лаборатория знаний, 2008

3. Таблицы соответствия содержания УМК Государственному образовательному стандарту 10-11 класс (профильный уровень). URL: <http://metodist.lbz.ru/authors/informatika/1/files/ts10-11p.doc>

4. Угринович Н.Д. Преподавание курса «Информатика и ИКТ» в основной и старшей школе. 8-11 классы: методическое пособие. – М.: БИНОМ. Лаборатория знаний, 2008.

5. Windows-CD. URL: [http://infcd.metodist.ru](http://infcd.metodist.ru/) 

6. ЕГЭ по информатике: подготовка к ЕГЭ по информатике, разбор задач ЕГЭ, материалы для подготовки к ЕГЭ. URL:<http://kpolyakov.narod.ru/school/ege.htm>

# *III. Технические средства обучения*

- 1. Рабочее место ученика (системный блок, монитор, клавиатура, мышь).
- 2. Наушники (рабочее место ученика).
- 3. Рабочее место учителя (системный блок, монитор, клавиатура, мышь).
- 4. Колонки (рабочее место учителя).
- 5. Микрофон (рабочее место учителя).
- 6. Проектор.
- 7. Лазерный принтер черно-белый.
- 8. Лазерный принтер цветной.
- 9. Сканер.
- 10. Цифровая фотокамера.
- 11. Цифровая видеокамера.
- 12. Модем ADSL
- 13. Локальная вычислительная сеть.

## *IV. Программные средства*

- 1. Операционная система Windows ХР.
- 2. Простой текстовый редактор Блокнот (входит в состав операционной системы).
- 3. Почтовый клиент Outlook Express (входит в состав операционной системы).
- 4. Браузер Internet Explorer (входит в состав операционной системы).
- 5. Растровый редактор Paint (входит в состав операционной системы).
- 6. Антивирусная программа Антивирус Касперского 6.0.
- 7. Офисное приложение Microsoft Office 2007, включающее текстовый процессор Microsoft Word со встроенным векторным графическим редактором, программу разработки презентаций Microsoft PowerPoint, электронные таблицы Microsoft Excel, систему управления базами данных Microsoft Access.
- 8. Свободно распространяемая программная поддержка курса (Windows-CD<sup>1</sup>):
	- программы тестирования компьютера SiSoft Sandra, CPU-Z, SIV;
	- файловый менеджер Total Commander;
	- архиватор 7-Zip;
	- программу записи CD- и DVD-дисков DeepBurner;
	- браузеры SeaMonkey, Mozilla, Opera;
	- антивирусные программы avast! и Antivir Personal Editor;
	- программу удаления рекламных и шпионских программ Ad-Aware;
	- программу восстановления системы CCleaner;
	- межсетевой экран Outpost Firewall;
	- компьютерные калькуляторы Wise Calculator и NumLock Calculator;
	- программу перевода единиц измерения различных величин Versaverter;
	- электронные таблицы OpenOffice.org Calc;
	- текстовый редактор OpenOffice.org Writer;
	- настольная издательская система Scribus;
	- редактор электрических и логических схем sPlan;
	- конструктор электрических схем Начала электроники;
	- программа MyHeritage Family Tree Builder.
- 9. Система объектно-ориентированного программирования VBasic, Turbo Delphi;
- 10. Программа-переводчик ABBYY Lingvo 12.
- 11. Система оптического распознавания текста АВВYY FineReader 8.0.
- 12. Программа создания и редактирования файлов в формате PDF Adobe Acrobat Professional.
- 13. Система векторной графики CorelDraw.

 $\overline{\phantom{a}}$ 

14. Система растровой графики Adobe Photoshop.

<sup>&</sup>lt;sup>1</sup> Приложение к методическому пособию: Угринович Н.Д. Преподавание курса «Информатика и ИКТ» в основной и старшей школе. 8-11 классы: методическое пособие. – М.: БИНОМ. Лаборатория знаний, 2012.

### **Список литературы**

1. Стандарт среднего (полного) общего образования по информатике и ИКТ (из приложения к приказу Минобразования России от 05.03.04 № 1089) / Программы для общеобразовательных учреждений. Информатика. 2-11 классы: методическое пособие. – М.: БИНОМ. Лаборатория знаний, 2013.

2. Примерная программа среднего (полного) общего образования по информатике и информационным технологиям / Программы для общеобразовательных учреждений. Информатика. 2-11 классы: методическое пособие. – М.: БИНОМ. Лаборатория знаний, 2013.

3. Программы профильного курса «Информатика и ИКТ» и элективного курса «Исследование информационных моделей» (10–11 классы) (Н. Д. Угринович) / Программы для общеобразовательных учреждений. Информатика. 2-11 классы: методическое пособие. – М.: БИНОМ. Лаборатория знаний, 2012.

4. Тематическое планирование профильного курса «Информатика и ИКТ» в старшей школе на профильном уровне / Угринович Н.Д. Преподавание курса «Информатика и ИКТ» в основной и старшей школе. 8-11 классы: методическое пособие. – М.: БИНОМ. Лаборатория знаний, 2012,3.

5. Угринович Н.Д. Информатика и ИКТ. Профильный уровень: учебник для 10 класса. – М.: БИНОМ. Лаборатория знаний, 2012.

6. Угринович Н.Д. Информатика и ИКТ. Профильный уровень: учебник для 11 класса. – М.: БИНОМ. Лаборатория знаний, 2012.

7. Таблицы соответствия содержания УМК Государственному образовательному стандарту 10-11 класс (профильный уровень). URL[:http://metodist.lbz.ru/authors/informatika/1/files/ts10-11p.doc](http://metodist.lbz.ru/authors/informatika/1/files/ts10-11p.doc)